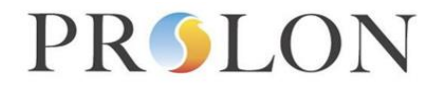

## **Modbus Water Loop Controller Configuration Properties**

## Modbus Object Type: Holding Registers

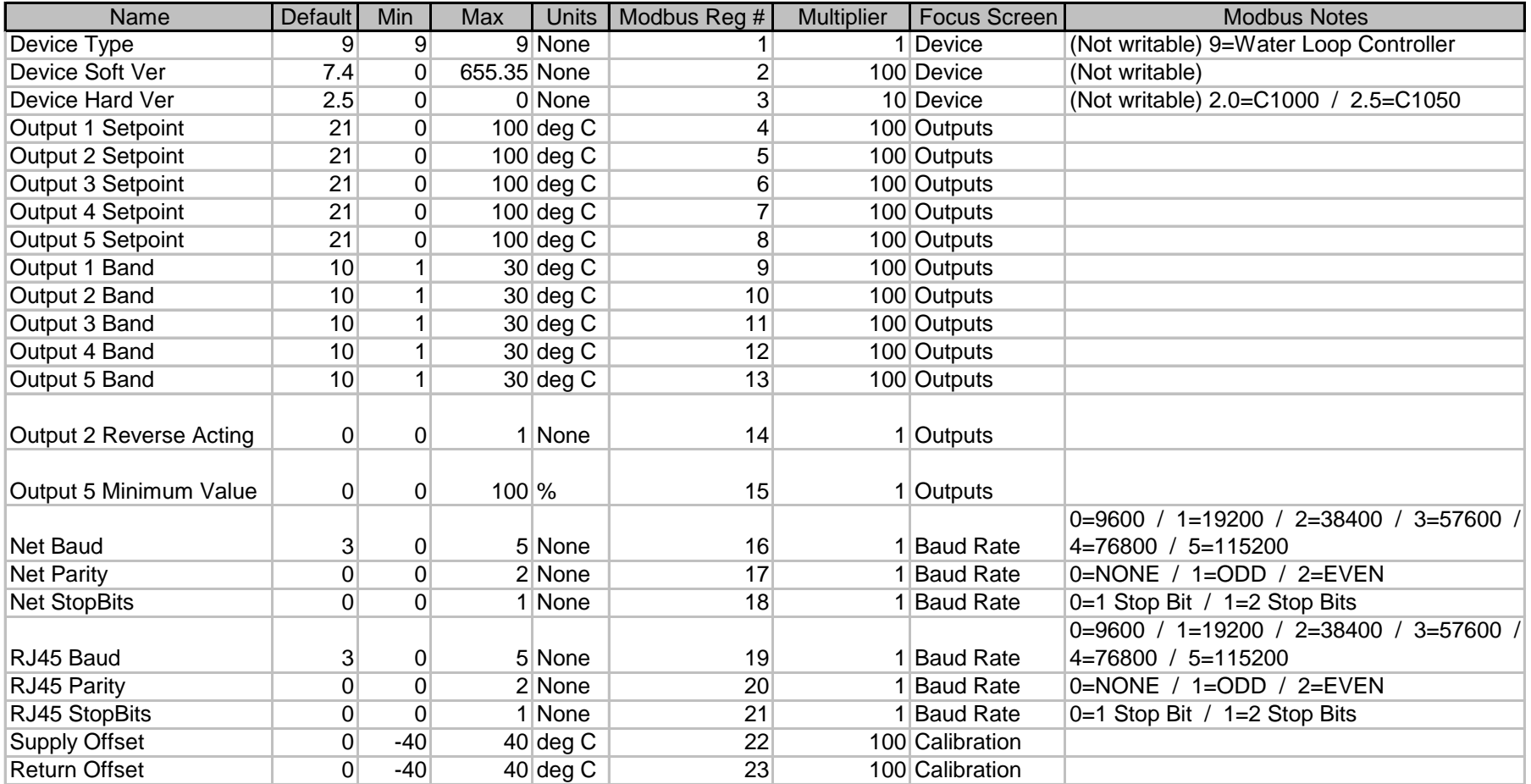

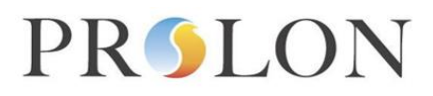

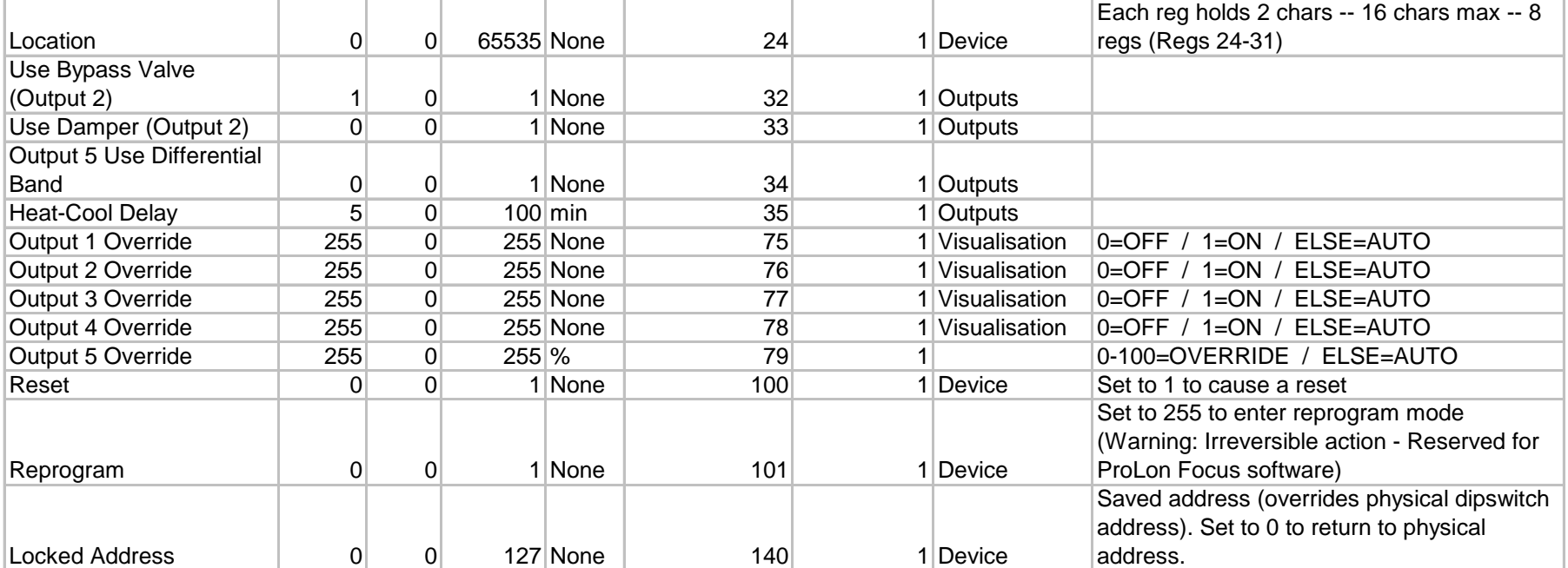

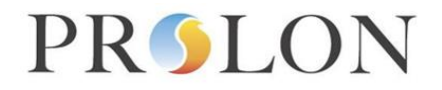

## **Modbus Water Loop Controller Network Variable Outputs**

## Modbus Object Type: Input Registers

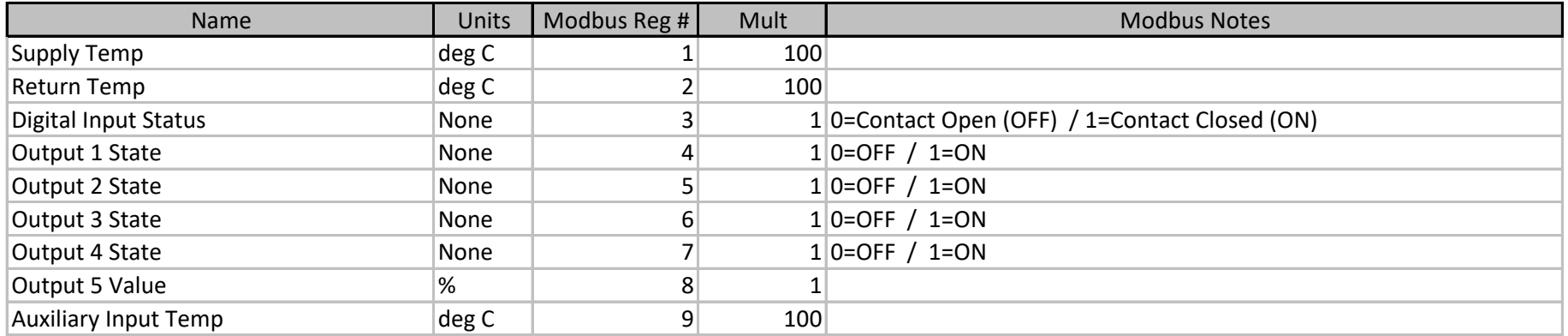